Министерство образования Ставропольского края Государственное бюджетное профессиональное образовательное учреждение «Ставропольский региональный многопрофильный колледж»

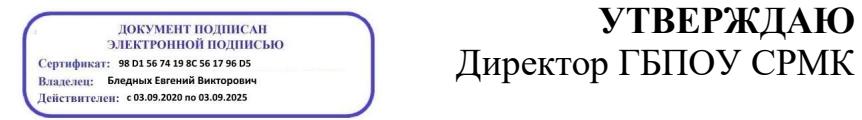

**УТВЕРЖДАЮ**

Е.В. Блелных «01¬ июня 2023 г.

### **РАБОЧАЯ ПРОГРАММА УЧЕБНОЙ ПРАКТИКИ**

**ПМ 01. Разработка программных модулей программного обеспечения для компьютерных систем**

**УП.01 Разработка программных модулей программного обеспечения для компьютерных систем** Технологический профиль

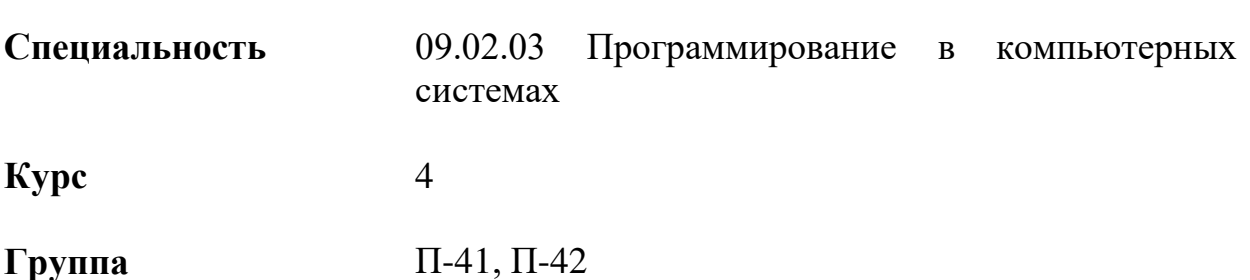

Ставрополь 2023

На заседании кафедры программного обеспечения и информационных технологий Протокол № 10 от «15» мая 2023 г. Зав. кафедрой \_\_\_\_\_\_\_\_\_\_\_\_\_\_\_ Т.М. Белянская

Согласовано: Методист \_\_\_\_\_\_\_\_\_\_\_\_\_\_ О.С. Сизинцова

Разработчик: преподаватель ГБПОУ СРМК Безпалько Е.Л-А., Белянская Т.М.

Рекомендована Экспертным советом государственного бюджетного профессионального образовательного учреждения «Ставропольский региональный многопрофильный колледж»

Заключение Экспертного совета № 14 от «24» мая 2023 г.

Рабочая программа учебной практики разработана на основе федерального государственного образовательного стандарта среднего профессионального образования по специальности 09.02.03 Программирование в компьютерных системах базовой подготовки группы специальностей 09.00.00 Информатика и вычислительная техника.

Организация-разработчик: государственное бюджетное профессиональное образовательное учреждение «Ставропольский региональный многопрофильный колледж»

# СОДЕРЖАНИЕ

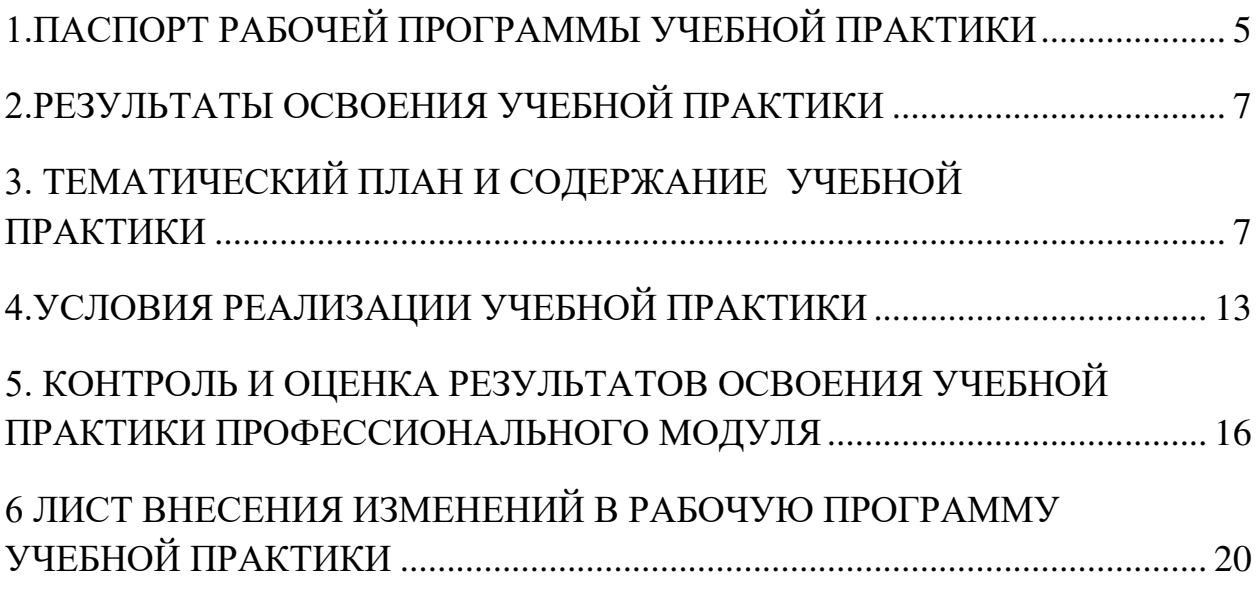

### <span id="page-4-0"></span>1.ПАСПОРТ РАБОЧЕЙ ПРОГРАММЫ УЧЕБНОЙ ПРАКТИКИ по ПМ 01 Разработка программных модулей программного обеспечения для компьютерных систем

1.1.Область применения программы

Рабочая программа учебной практики является частью программы подготовки специалистов среднего звена в соответствии с ФГОС СПО по специальности 09.02.03 Программирование в компьютерных системах укрупненной группы специальностей 09.00.00 Информатика и вычислительная техника в части освоения основного вида профессиональной деятельности (ВПД): Разработка программных модулей программного обеспечения для компьютерных систем и соответствующих профессиональных компетенций (ПК):

ПК 1.1. Выполнять разработку спецификаций отдельных компонент.

ПК 1.2. Осуществлять разработку кода программного продукта на основе готовых спецификаций на уровне модуля.

ПК 1.3. Выполнять отладку программных модулей с использованием специализированных программных средств.

ПК 1.4. Выполнять тестирование программных модулей.

ПК 1.5. Осуществлять оптимизацию программного кода модуля.

ПК 1.6. Разрабатывать компоненты проектной и технической документации с использованием графических языков спецификаций.

1.2.Цели учебной практики:

Цель учебной практики – приобретение необходимых практических навыков по освоению основного вида профессиональной деятельности (ВПД) и формирование профессиональных компетенций (ПК) в сфере профессиональной деятельности в ходе освоения профессионального модуля ПМ 01. Разработка программных модулей программного обеспечения для компьютерных систем.

1.3.3адачи учебной практики:

С целью овладения указанным видом профессиональной деятельности и соответствующими профессиональными компетенциями обучающийся в ходе прохождения учебной практики должен:

иметь практический опыт:

- ПО1 разработки алгоритма поставленной задачи и реализации его средствами автоматизированного проектирования;
- ПО 2 разработки кода программного продукта на основе готовой спецификации на уровне модуля;
- ПО 3 использования инструментальных средств на этапе отладки программного продукта;
- ПО 4 проведения тестирования программного модуля по определенному сценарию;

уметь:

- У1 осуществлять разработку кода программного модуля на современных языках программирования;
- У2 создавать программу по разработанному алгоритму как отдельный модуль;
- У3 выполнять отладку и тестирование программы на уровне модуля;
- У4 оформлять документацию на программные средства;
- У5 использовать инструментальные средства для автоматизации оформления документации.
- 1.4. Место учебной практики в структуре ППССЗ:

Обязательным условием допуска к учебной практике в рамках профессионального модуля ПМ 01 Разработка программных модулей программного обеспечения для компьютерных систем является освоение МДК 01 02 Прикладное программирование и МДК 01 01 Системное программирование.

1.5.Формы проведения учебной практики.

Учебная практика проводится в форме практических занятий

1.6.Место и время проведения учебной практики

Учебная практика проводится в лабораториях системного и прикладного программирования рассредоточено, чередуясь с теоретическими занятиями в рамках профессионального модуля.

Проведение учебной практики предусматривается на 3-м курсе во 2 семестре и на 4 курсе в 1 семестре.

1.7. Количество часов, необходимое для освоения учебной практики: 180 часов.

# 2.РЕЗУЛЬТАТЫ ОСВОЕНИЯ УЧЕБНОЙ ПРАКТИКИ

<span id="page-6-0"></span>В результате прохождения данной учебной практики обучающийся должен освоить профессиональные и общие компетенции, и личностными результатами реализации программы воспитания и с учетом особенностей специальности:

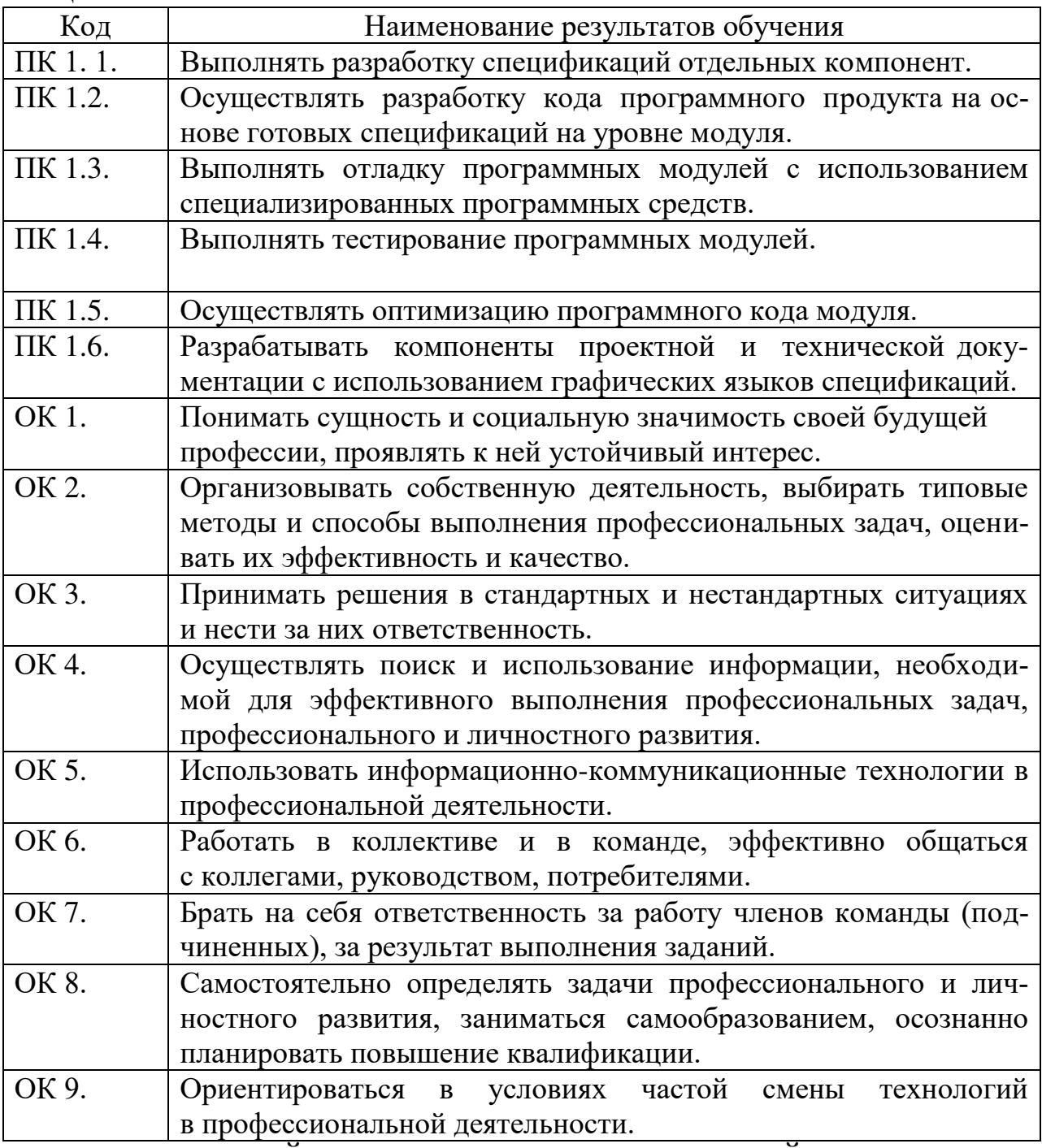

<span id="page-6-1"></span>3. ТЕМАТИЧЕСКИЙ ПЛАН И СОДЕРЖАНИЕ УЧЕБНОЙ ПРАКТИ-КИ

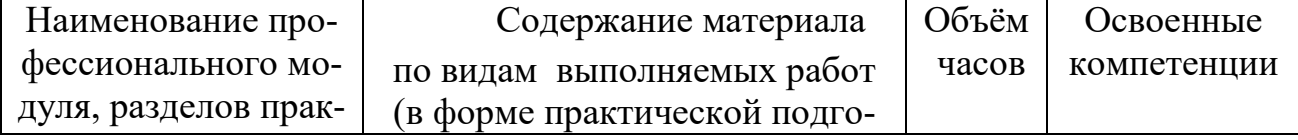

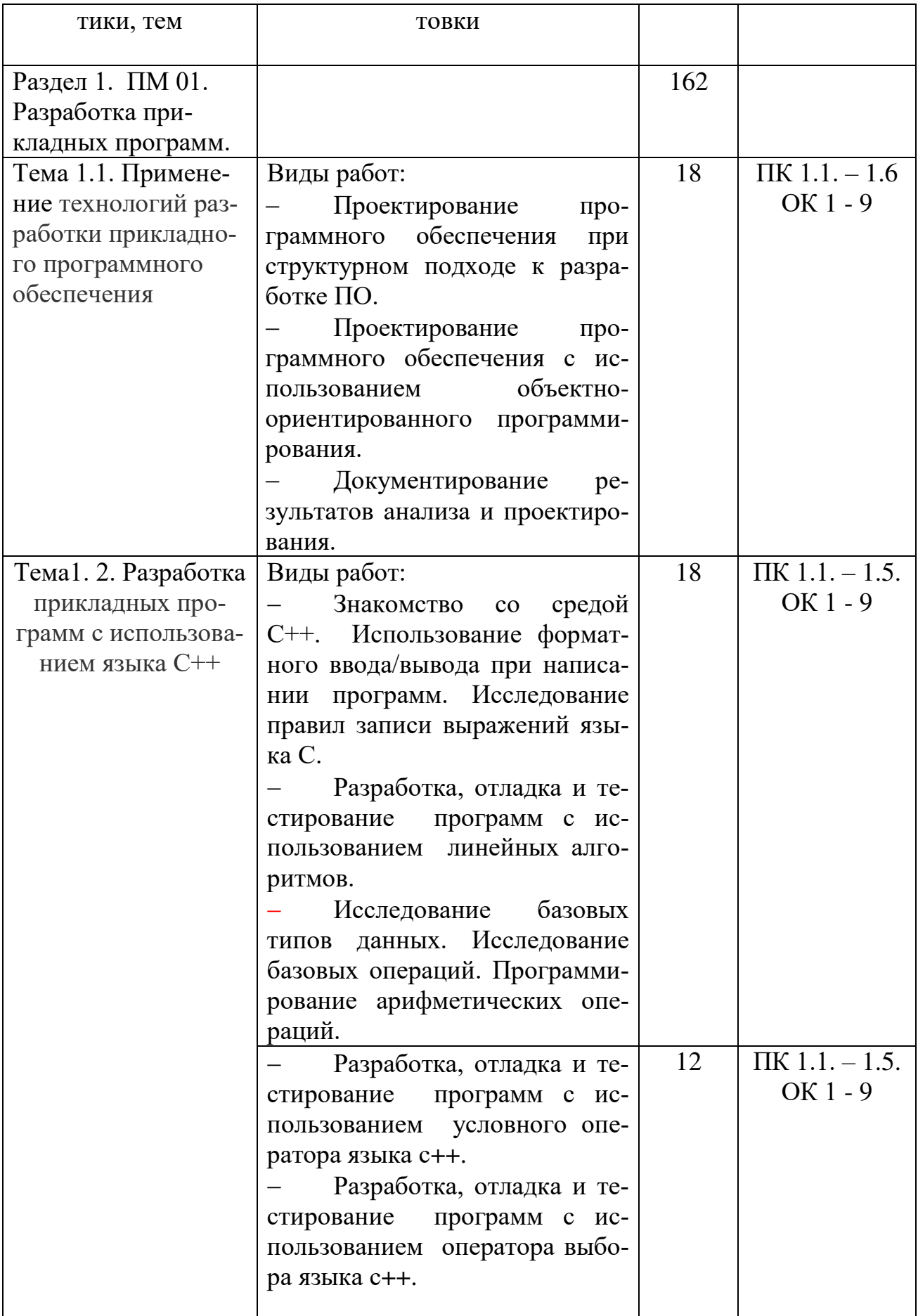

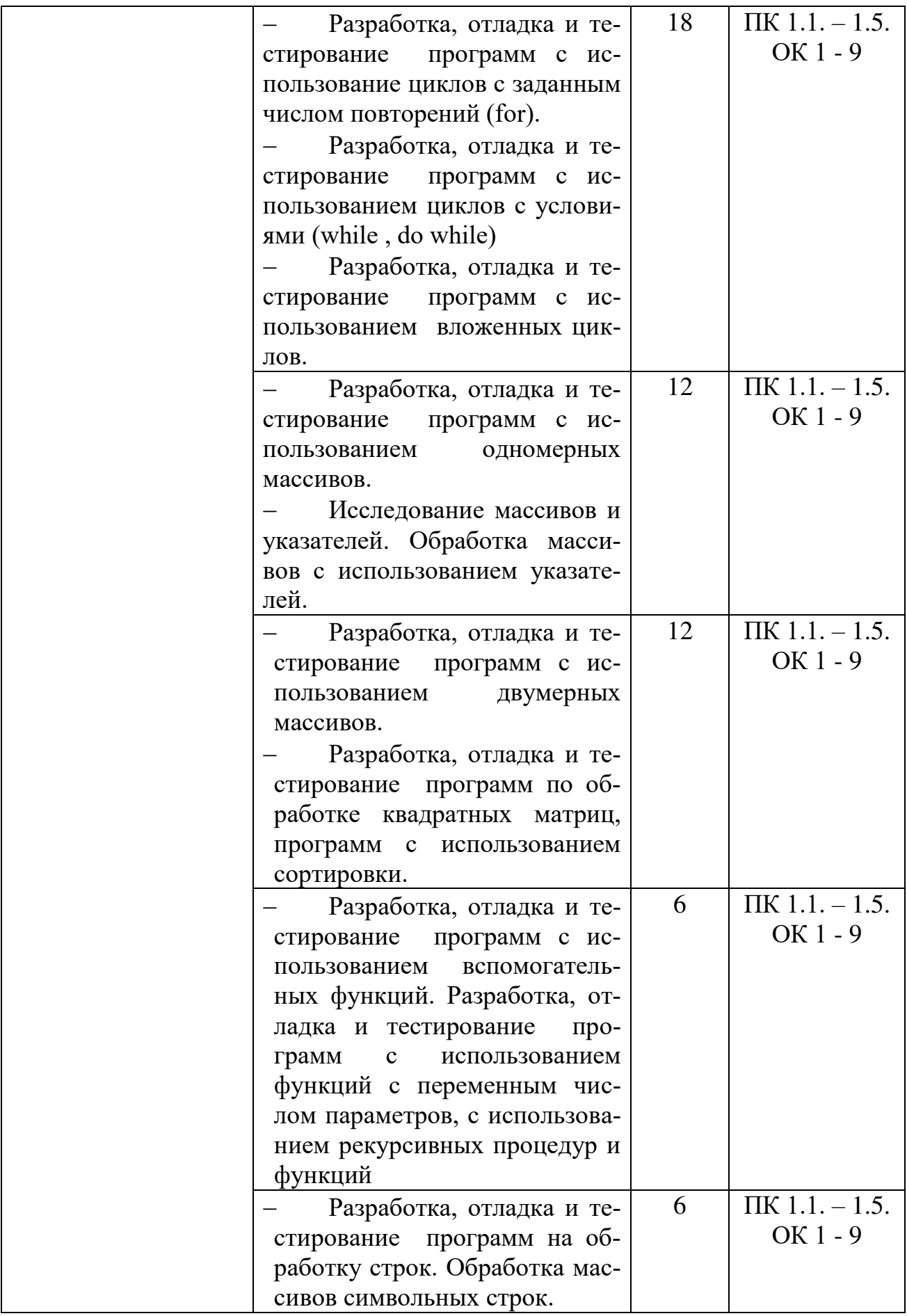

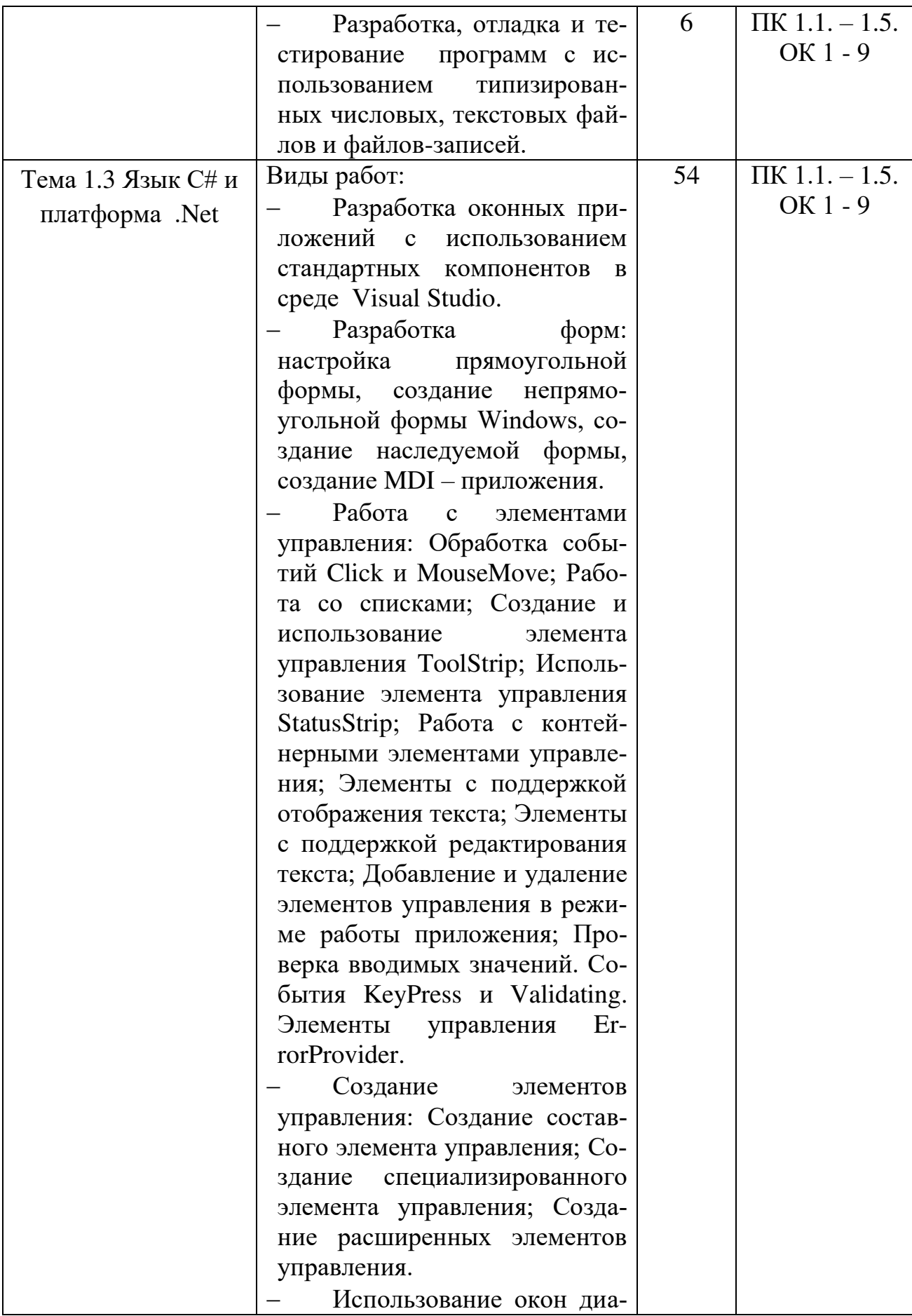

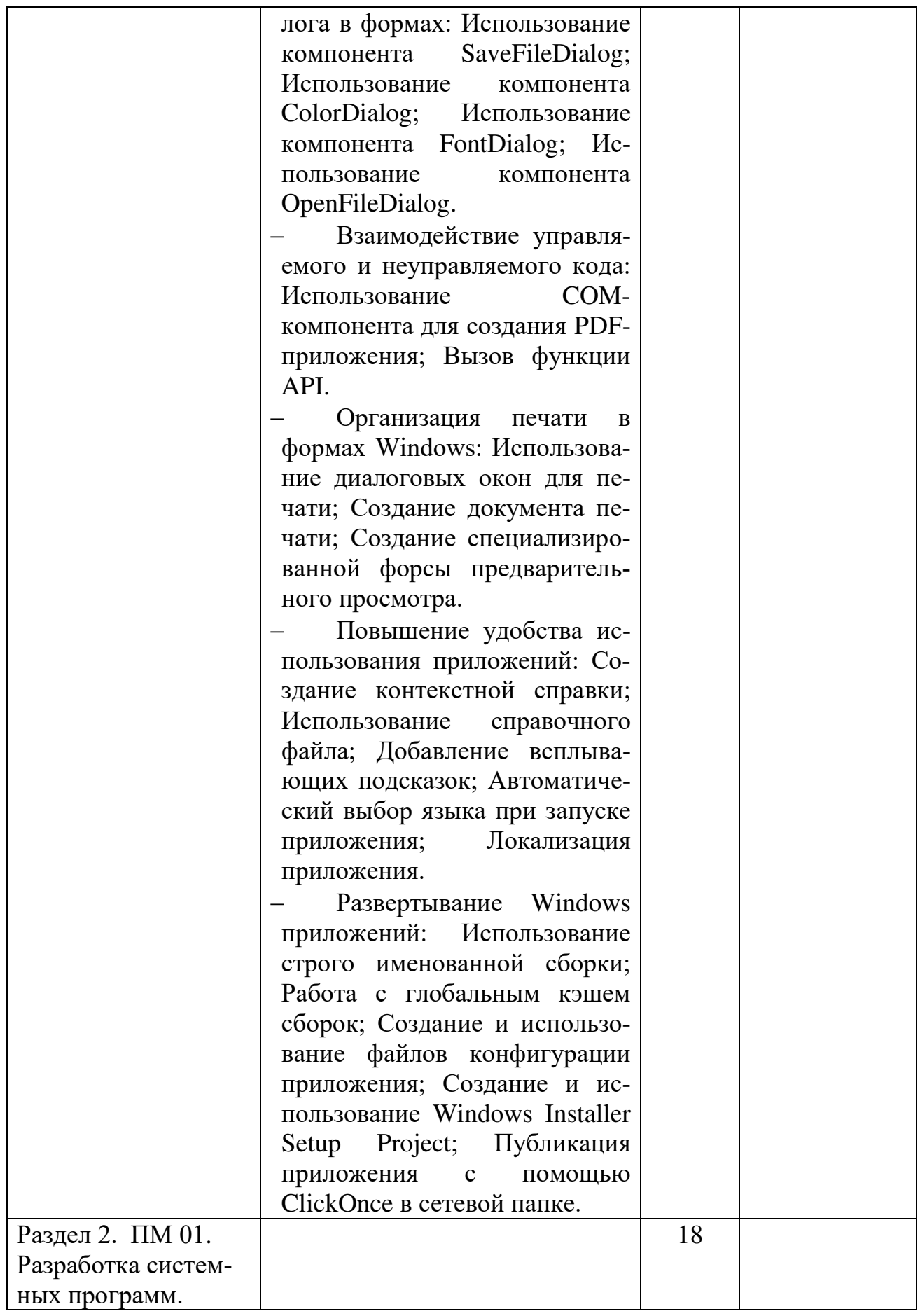

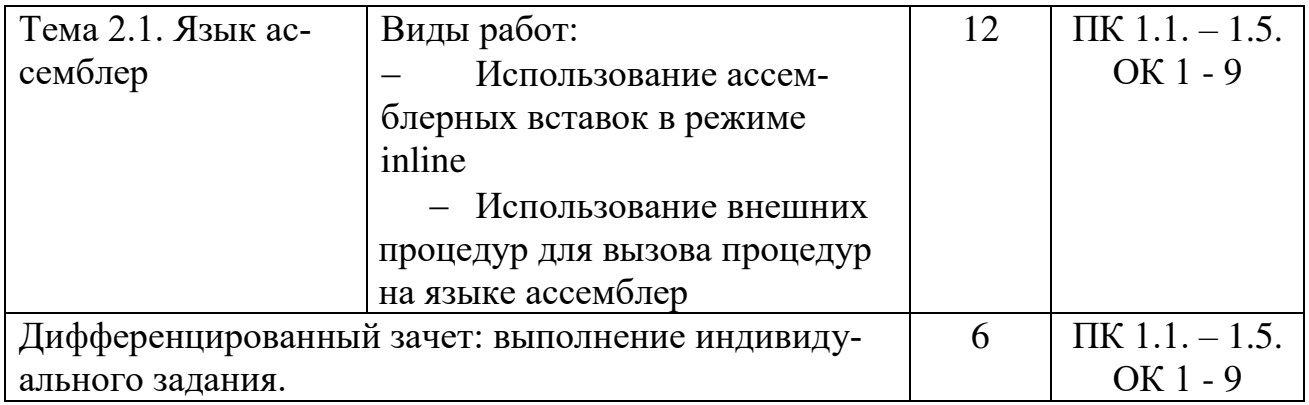

## 4.УСЛОВИЯ РЕАЛИЗАЦИИ УЧЕБНОЙ ПРАКТИКИ

4.1. Требования к материально-техническому обеспечению

<span id="page-12-0"></span>Программа учебной практики реализуется в лабораториях системного и прикладного программирования

Оборудование лабораторий и рабочих мест лаборатории:

- ПК по количеству обучающихся;
- рабочее место преподавателя;
- комплекты учебно наглядных пособий;
- комплект учебно-методической документации;
- сервер;
- локальная сеть;
- выход в глобальную сеть;
- проектор;
- экран (плазменная панель).
- 4.2. Информационное обеспечение обучения

Перечень рекомендуемых изданий, интернет-ресурсов, дополнительной литературы

#### Основная литература

1. Зыков, С. В. Введение в теорию программирования. Объектноориентированный подход : учебное пособие для СПО / С. В. Зыков. — Саратов : Профобразование, 2021. — 187 c. — ISBN 978-5-4488-0995-8. — Текст : электронный // Электронно-библиотечная система IPR BOOKS : [сайт]. — URL:<https://www.iprbookshop.ru/102188.html>

2. Гуриков, С. Р. Введение в программирование на языке Visual C# : учебное пособие / С. Р. Гуриков. — Москва : ФОРУМ : ИНФРА-М, 2019. — 447 с. — (Среднее профессиональное образование). - ISBN 978-5-00091-540- 0. - Текст : электронный. - URL:<https://znanium.com/catalog/product/1012397>

3. Медведев, М. А. Программирование на СИ# : учебное пособие для СПО / М. А. Медведев, А. Н. Медведев ; под редакцией А. В. Присяжного. — 2-е изд. — Саратов, Екатеринбург : Профобразование, Уральский федеральный университет, 2019. — 62 c. — ISBN 978-5-4488-0471-7, 978-5- 7996-2833-8. — Текст : электронный // Электронно-библиотечная система IPR BOOKS : [сайт]. — URL:<http://www.iprbookshop.ru/87851.html>

4. Немцова, Т. И. Программирование на языке высокого уровня. Программирование на языке C++ : учебное пособие / Т.И. Немцова, С.Ю. Голова, А.И. Терентьев ; под ред. Л.Г. Гагариной. — Москва : ФОРУМ : ИН-ФРА-М, 2021. — 512 с. + Доп. материалы [Электронный ресурс]. — (Среднее профессиональное образование). - ISBN 978-5-8199-0699-6. - Текст : электронный. - URL:<https://znanium.com/catalog/product/1172261>

5. Пирская, Л. В. Разработка мобильных приложений в среде Android Studio : учебное пособие / Л. В. Пирская. — Ростов-на-Дону, Таганрог : Издательство Южного федерального университета, 2019. — 123 c. —

ISBN 978-5-9275-3346-6. — Текст : электронный // Электронно-библиотечная система IPR BOOKS : [сайт]. — URL:<https://www.iprbookshop.ru/100196.html>

6. Степина, В. В. Архитектура ЭВМ и вычислительные системы : учебник / В.В. Степина. — Москва : КУРС : ИНФРА-М, 2021. — 384 с. — (Среднее профессиональное образование). - ISBN 978-5-906923-07-3. - Текст : электронный. - URL: https://znanium.com/catalog/product/1423169

#### Дополнительная литература

1 Введение в разработку приложений для ОС Android : учебное пособие для СПО / Ю.В. Березовская [и др.].. — Саратов : Профобразование, 2021. — 427 c. — ISBN 978-5-4488-0993-4. — Текст : электронный // Электронно-библиотечная система IPR BOOKS : [сайт]. — URL: https://www.iprbookshop.ru/102186.html

2 Моренкова, О. И. Программирование на языке  $C/C++$ : практикум для СПО / О. И. Моренкова, Т. И. Парначева. — Саратов : Профобразование, 2021. — 102 c. — ISBN 978-5-4488-1192-0. — Текст : электронный // Электронно-библиотечная система IPR BOOKS : [сайт]. — URL: <http://www.iprbookshop.ru/106631.html>

3 Нужный, А. М. Разработка мобильных приложений на языке Java с использованием Android Studio : учебное пособие / А. М. Нужный, Н. И. Гребенникова, В. В. Сафронов. — Воронеж : Воронежский государственный технический университет, ЭБС АСВ, 2020. — 93 c. — ISBN 978-5-7731-0906- 8. — Текст : электронный // Электронно-библиотечная система IPR BOOKS : [сайт]. — URL:<https://www.iprbookshop.ru/111479.html>

4 Семакова А. Введение в разработку приложений для смартфонов на ОС Android : учебное пособие для СПО / Семакова А.. — Саратов : Профобразование, 2021. — 102 c. — ISBN 978-5-4488-0994-1. — Текст : электронный // Электронно-библиотечная система IPR BOOKS : [сайт]. — URL: https://www.iprbookshop.ru/102187.html

Интернет-ресурсы:

1. Интернет – университет. Форма доступа: <http://www.intuit.ru/>

2. Сетевая энциклопедия Википедия. Форма доступа: [http://ru.wikipedia.org/;](http://ru.wikipedia.org/)

3. Федеральный портал «Информационно-коммуникационные технологии в образовании». Форма доступа: [http://www.ict.edu.ru/;](http://www.ict.edu.ru/)

4. Федеральный портал «Российское образование». Форма доступа: [http://www.edu.ru/;](http://www.edu.ru/)

Журналы:

1 [ПРОГРАММИРОВАНИЕ: электронный журнал.](https://elibrary.ru/title_about.asp?id=7966)-URL: [https://elibrary.ru/title\\_about.asp?id=7966 \(дата обращения: 19.06.2019\).](https://elibrary.ru/title_about.asp?id=7966)-Текст: [электронный.](https://elibrary.ru/title_about.asp?id=7966)

2 ВЫЧИСЛИТЕЛЬНЫЕ МЕТОДЫ И ПРОГРАММИРОВАНИЕ: НОВЫЕ ВЫЧИСЛИТЕЛЬНЫЕ ТЕХНОЛОГИИ:электронный журнал.- URL: https://elibrary.ru/contents.asp?id=36735943 (дата обращения: 19.06.2019).- Текст: электронный.

3 [ПРОГРАММНЫЕ ПРОДУКТЫ, СИСТЕМЫ И АЛГОРИТМЫ:](https://elibrary.ru/title_about.asp?id=54990)  электронный журнал.-[URL: https://elibrary.ru/title\\_about.asp?id=54990 \(дата](https://elibrary.ru/title_about.asp?id=54990)  [обращения: 19.06.2019\).](https://elibrary.ru/title_about.asp?id=54990)-Текст: электронный.

**1.3.** Общие требования к организации учебной практики

В основные обязанности руководителя практики от колледжа входят:

 проведение практики в соответствии с содержанием тематического плана и содержания практики;

 разработка и согласование с организациями программы, содержания и планируемых результатов практики;

осуществление руководства практикой;

 контролирование реализации программы и условий проведения практики, в том числе требований охраны труда, безопасности жизнедеятельности и пожарной безопасности в соответствии с правилами и нормами, в том числе отраслевыми;

 формирование группы в случае применения групповых форм проведения практики.

Студенты при прохождении учебной практики обязаны:

 полностью выполнять задания, предусмотренные программой учебной практики;

 соблюдать действующие правила внутреннего трудового распорядка;

 изучать и строго соблюдать нормы охраны труда и правила пожарной безопасности.

## <span id="page-15-0"></span>5. КОНТРОЛЬ И ОЦЕНКА РЕЗУЛЬТАТОВ ОСВОЕНИЯ УЧЕБНОЙ ПРАК-ТИКИ ПРОФЕССИОНАЛЬНОГО МОДУЛЯ

Контроль и оценка результатов освоения программы учебной практики осуществляется преподавателем профессионального цикла в процессе проведения занятий, а также выполнения учащимися учебно-производственных заданий.

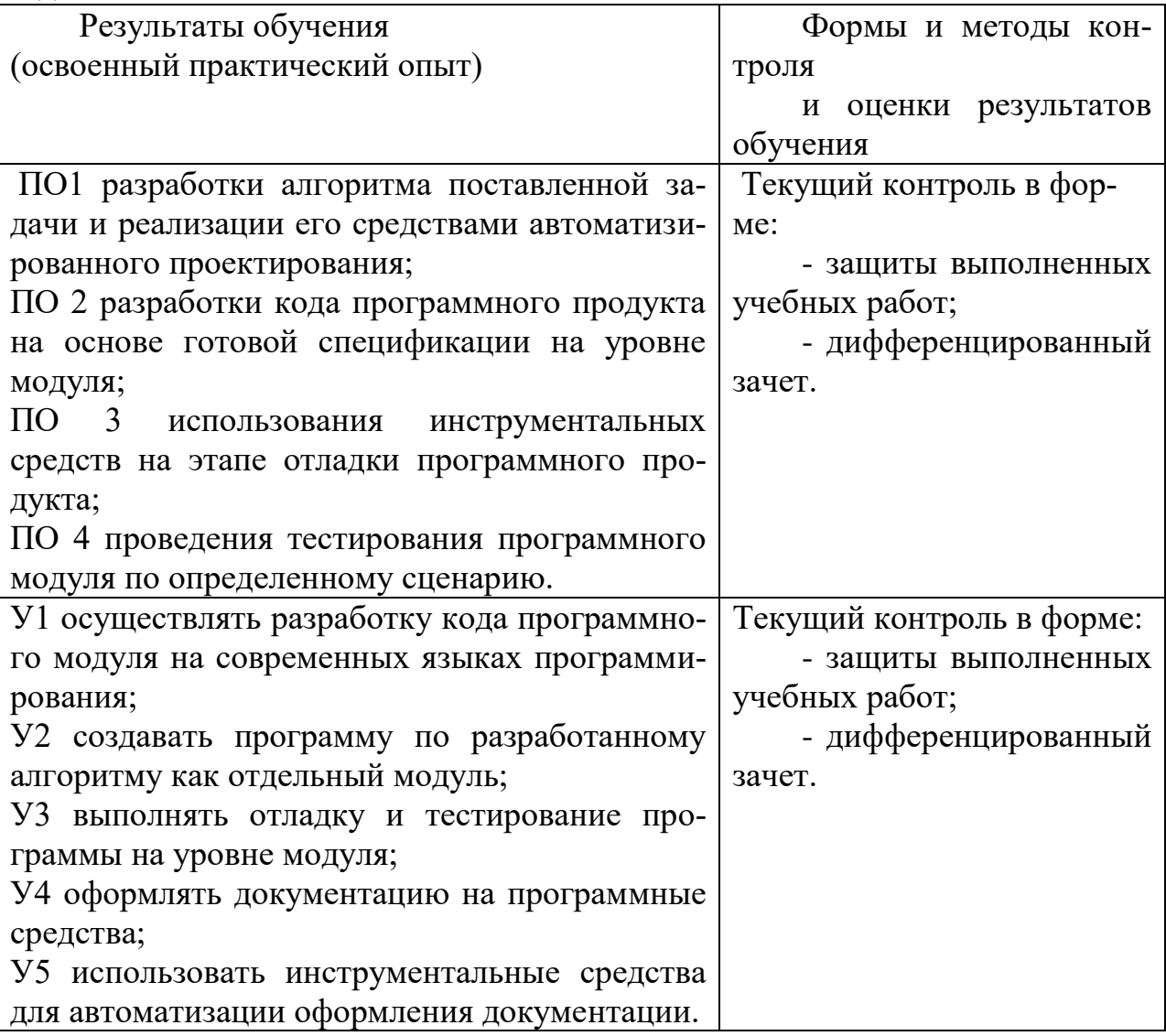

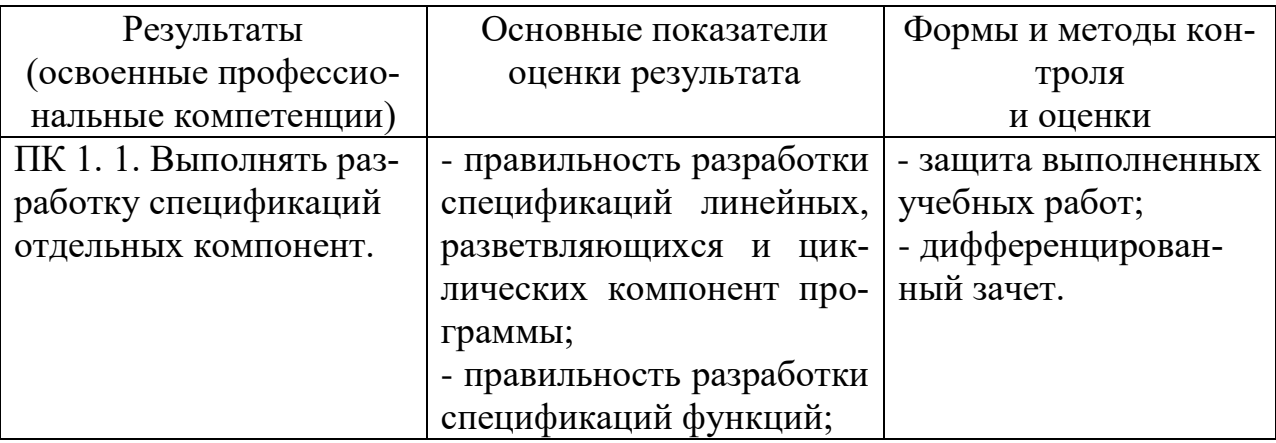

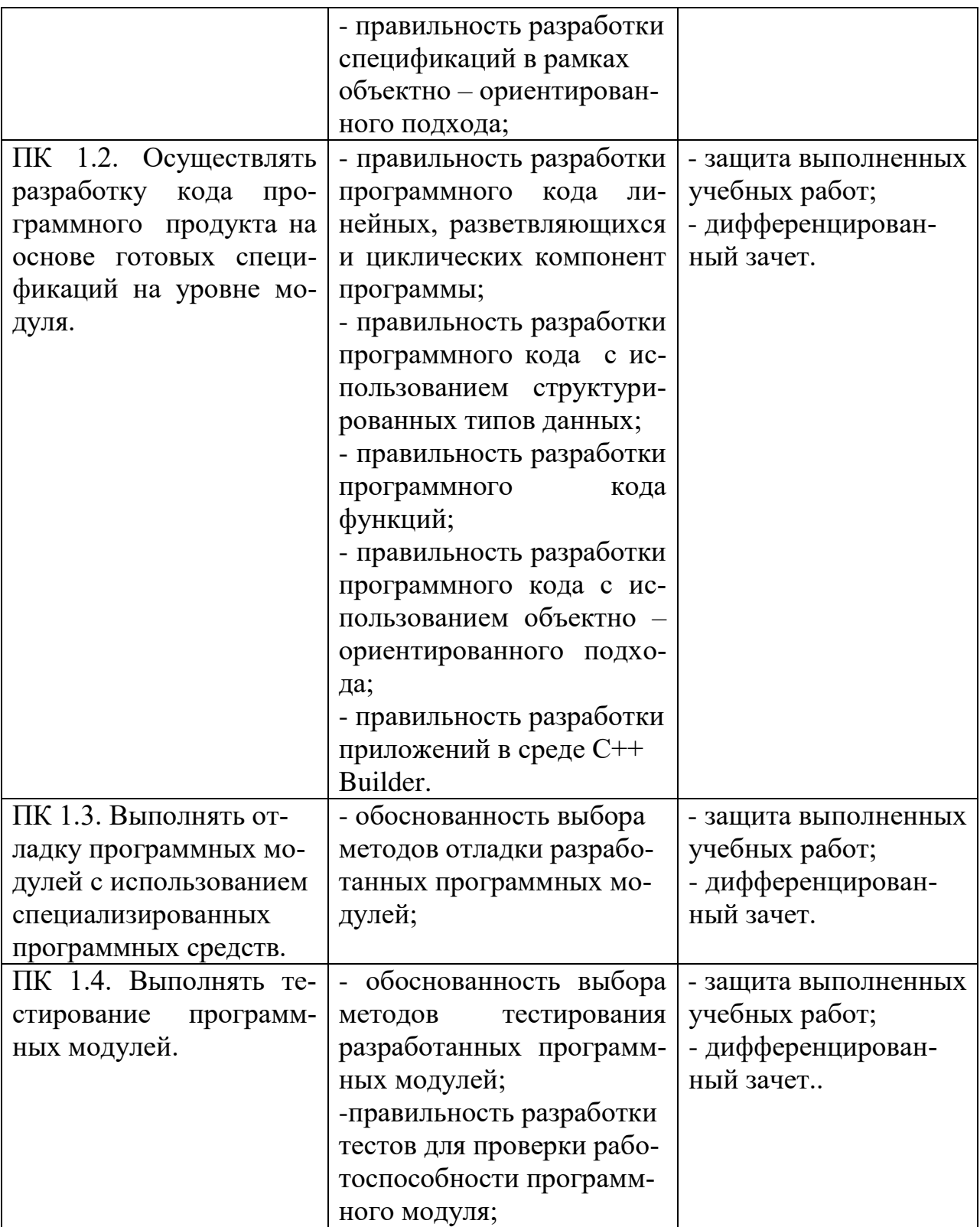

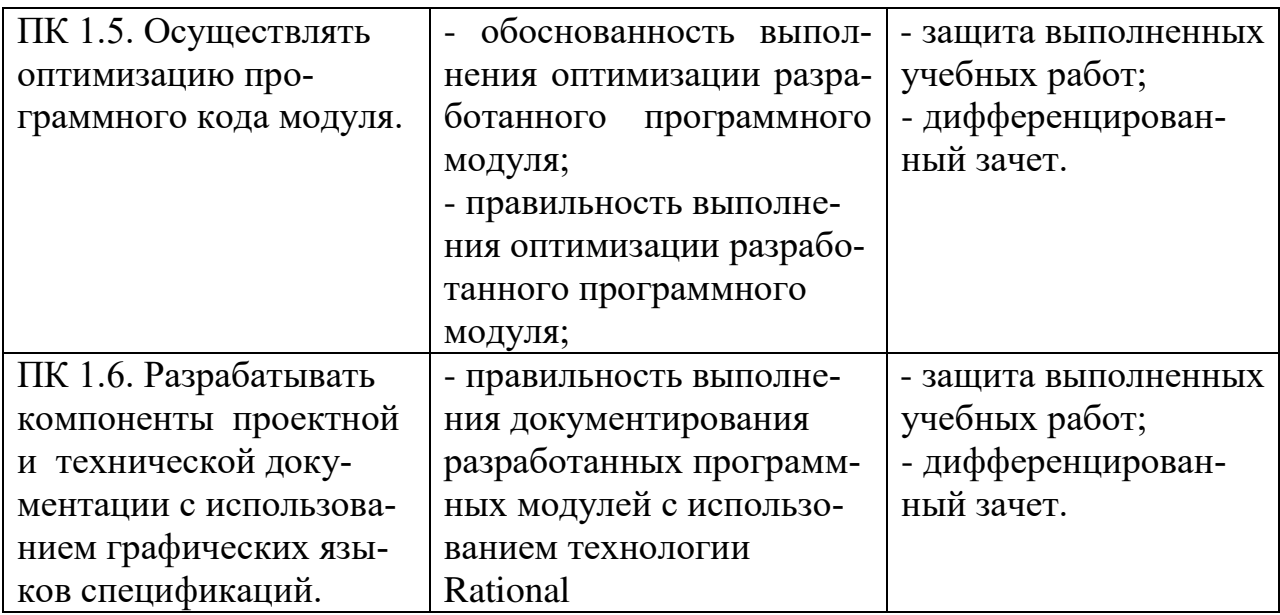

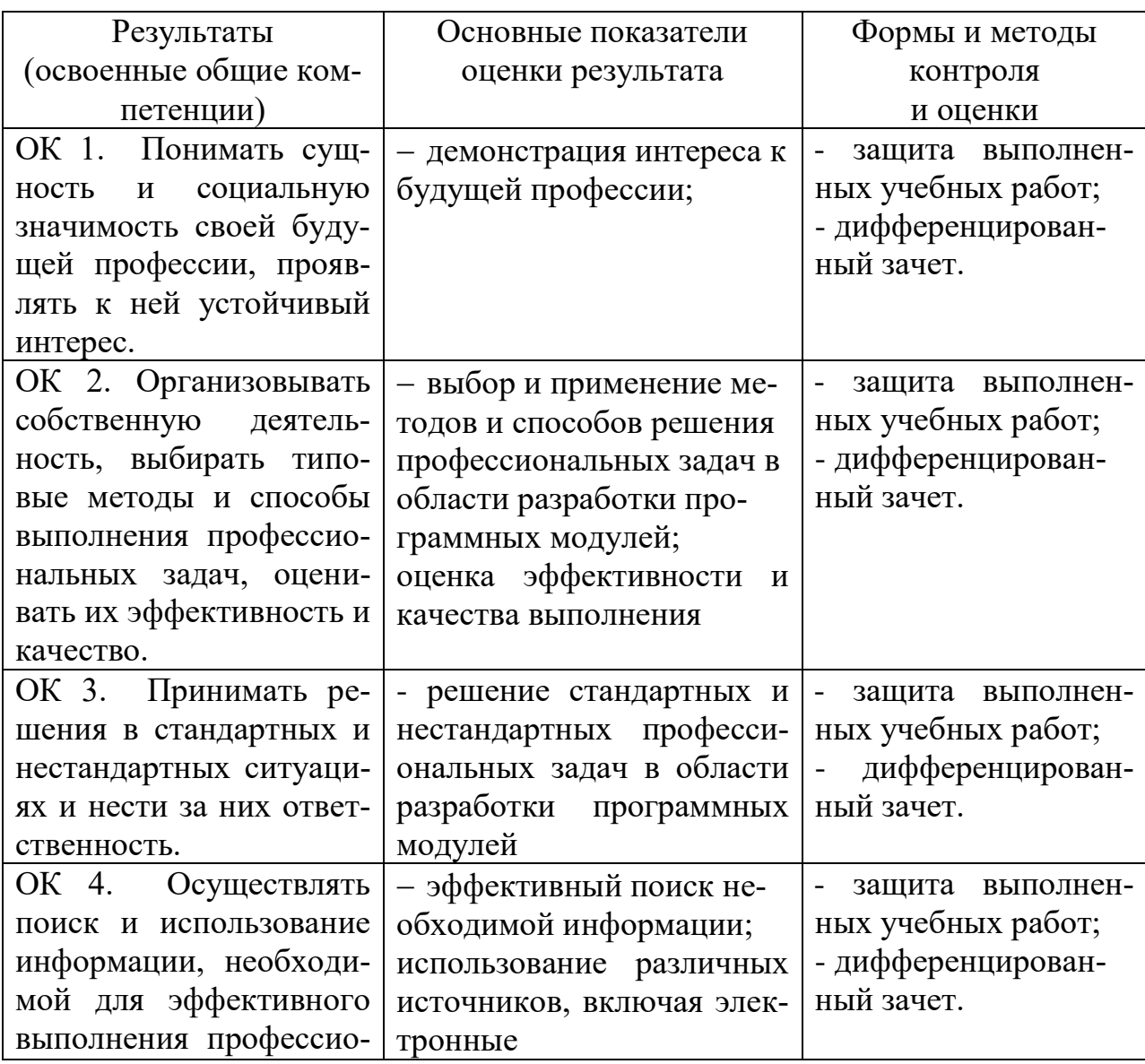

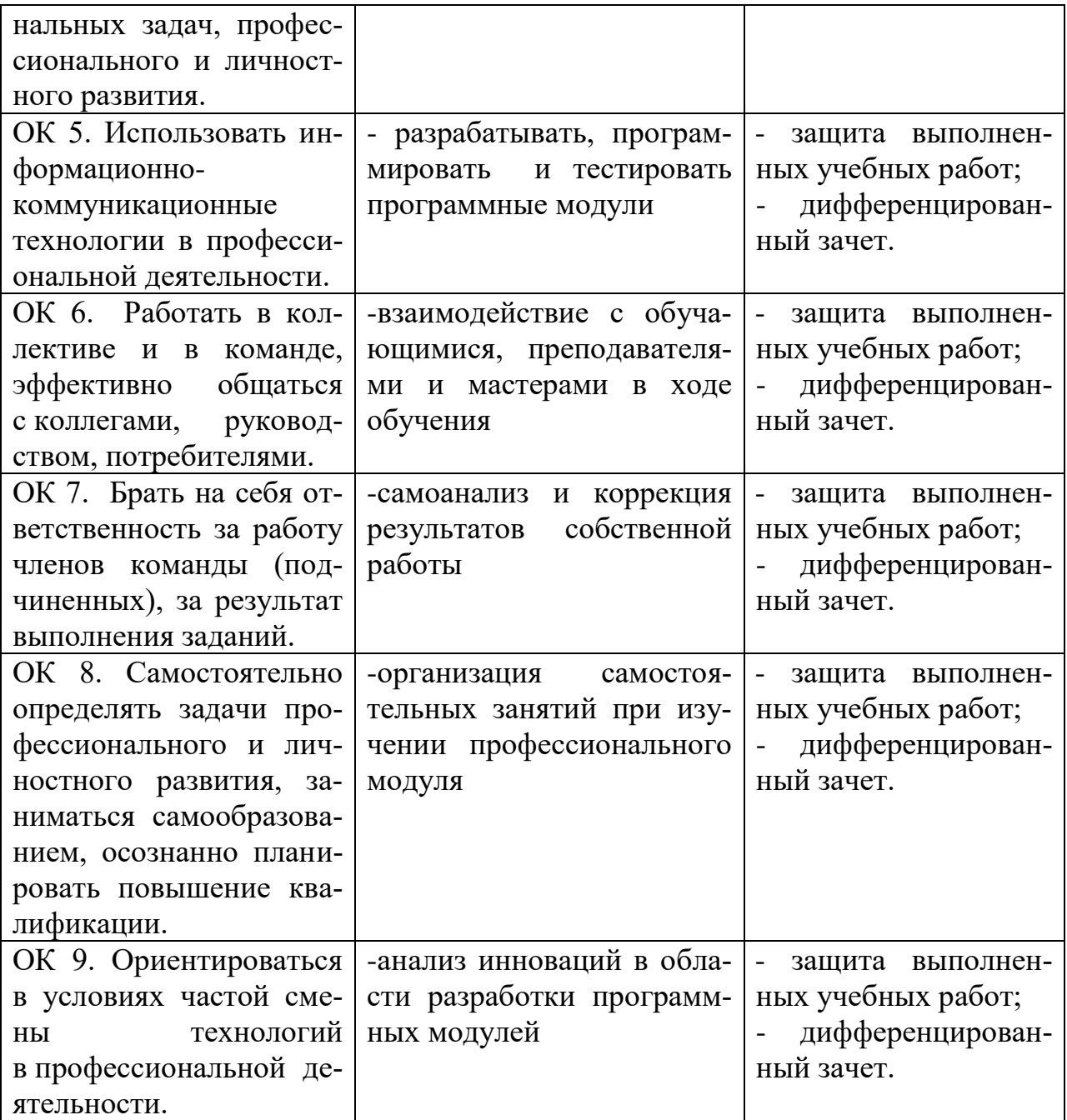

## <span id="page-19-0"></span>6 ЛИСТ ВНЕСЕНИЯ ИЗМЕНЕНИЙ В РАБОЧУЮ ПРОГРАММУ УЧЕБ-НОЙ ПРАКТИКИ

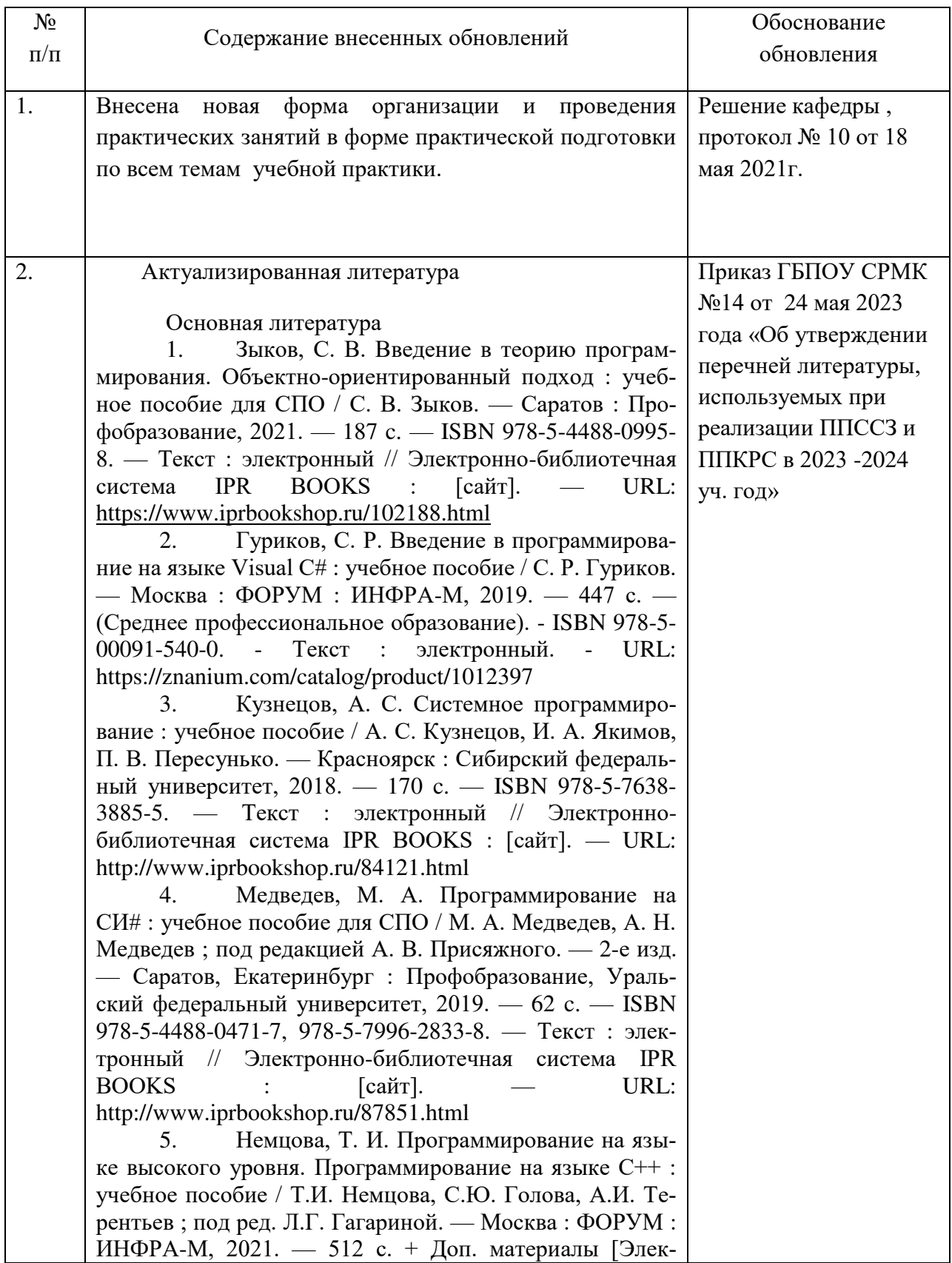

тронный ресурс]. — (Среднее профессиональное образование). - ISBN 978-5-8199-0699-6. - Текст : электронный. - URL:<https://znanium.com/catalog/product/1172261>

6. Пирская, Л. В. Разработка мобильных приложений в среде Android Studio : учебное пособие / Л. В. Пирская. — Ростов-на-Дону, Таганрог : Издательство Южного федерального университета, 2019. — 123 c. — ISBN 978-5-9275-3346-6. — Текст : электронный // Электронно-библиотечная система IPR BOOKS : [сайт]. — URL:<https://www.iprbookshop.ru/100196.html>

7. Степина, В. В. Архитектура ЭВМ и вычислительные системы : учебник / В.В. Степина. — Москва : КУРС : ИНФРА-М, 2021. — 384 с. — (Среднее профессиональное образование). - ISBN 978-5-906923-07-3. - Текст : электронный. - URL: https://znanium.com/catalog/product/1423169

Дополнительная литература

1 Введение в разработку приложений для ОС Android : учебное пособие для СПО / Ю.В. Березовская [и др.].. — Саратов : Профобразование, 2021. — 427 c. — ISBN 978-5-4488-0993-4. — Текст : электронный // Электронно-библиотечная система IPR BOOKS : [сайт]. — URL: https://www.iprbookshop.ru/102186.html

2 Моренкова, О. И. Программирование на языке С/С++ : практикум для СПО / О. И. Моренкова, Т. И. Парначева. — Саратов : Профобразование, 2021. — 102 c. — ISBN 978-5-4488-1192-0. — Текст : электронный // Электронно-библиотечная система IPR BOOKS : [сайт]. — URL: <http://www.iprbookshop.ru/106631.html>

3 Нужный, А. М. Разработка мобильных приложений на языке Java с использованием Android Studio : учебное пособие / А. М. Нужный, Н. И. Гребенникова, В. В. Сафронов. — Воронеж : Воронежский государственный технический университет, ЭБС АСВ, 2020. — 93 c. — ISBN 978-5-7731-0906-8. — Текст : электронный // Электронно-библиотечная система IPR BOOKS : [сайт]. — URL:<https://www.iprbookshop.ru/111479.html>

4 Семакова А. Введение в разработку приложений для смартфонов на ОС Android : учебное пособие для СПО / Семакова А.. — Саратов : Профобразование, 2021. — 102 c. — ISBN 978-5-4488-0994-1. — Текст : электронный // Электронно-библиотечная система IPR BOOKS : [сайт]. — URL: https://www.iprbookshop.ru/102187.html